[Rez](/rezeptwelt/)epteessert

## Donauwelle mit Sauerkir

Zeit gesamt Zubereitungsz&icthwierigkeit  $\left(\frac{1}{2}\right)$  6 h 55 m $\overline{AB}$ 1h **Mittel** 

## Zutaten Zubereitu[ng](/images/recipe/772911/donauwelle-mit-sauerkirschen-334227.jpg)

für 20 Portionen

Sauerkirsche $\overline{n}$  4i0 gGlas  $\mathbb{S}$ Butter 560 g Vanillinzudkeäckchen Weizenmehl,  $50/0$  eg  $40.5$ Backpulven Päckchen, Sauerkirschen in ein Sieb schütten und ab Eier 6 St. Kakaopulver 3 TL Vanillepud dim äpkut hen <sup>2</sup>. Für den Teig 250 g weiche Butter in Stück Milch 450 ml Zucker 290 g Kuvertüre, za3rülbitoter vorheizen. Vanillinzucker in den Mixbehälter geben. Mit verrühren. Mehl, Backpulver und Eier dazuge erneut 2 Min./Stufe 4 verrühren. Küchenutensilien mittlere Schüssel, Backblech mit Backpapie

Kokosnussöl 50 g 3. Ein tiefes Backblech mit Backpapier ausle Kakaopulver zum übrigen Teig in den Mixbeh Messbecher 45 Sek./Stufe 4 verrühren. Den dunklen anschließend Kirschen sehr dicht nebeneinar leicht eindrücken. Kuchen ca. 45 Min. backer Stäbchenprobe durchführen und Backzeit geg reinigen.

4. Boden nach dem Backen 1½ Stunden erkal

5. Für den Belag das Vanillepuddingpulver m Schüssel verrühren und zusammen mit der re Zucker in den Mixbehälter geben. Mit einges kochen. Pudding in eine kalt ausgespülte Sch abdecken. Dabei darauf achten, dass die Fol sodass sich keine Haut bilden kann. Pudding Kühlschrank stellen.

6. Rühraufsatz in den Mixbehälter einsetzen. 310 g weiche Butter in Stücken in den Mixbehälter geben und mit eingesetztem Messbecher 2 Min./Stufe 3 verrühren. Messbecher entfernen und Gerät auf 3 Min./Stufe 3 stellen. Erkalteten Pudding langsam löffelweise durch die Einfüllöffnung zur Butter geben. Rühraufsatz entfernen und fertige Creme mithilfe einer Tortenpalette gleichmäßig auf dem erkalteten Boden verteilen. Kuchen erneut für ca. 2 Std. in den Kühlschrank stellen, bis die Creme fest ist. Mixbehälter reinigen.

7. Für die Schokoladenglasur Zartbitter-Kuvertüre in Stücke brechen, mit dem in 2 Stücke gebrochenen Kokosnussöl in den Mixbehälter geben und mit eingesetztem Messbecher 8 Min./Stufe 1/60 °C schmelzen. Guss auf 30 °C abkühlen lassen (Temperaturanzeige beachten, dauert ca. 30 Min.) und mithilfe einer Tortenpalette auf der Creme verteilen. Danach wieder ca. 30 Min. kalt stellen, bis die Glasur fest ist. Anschließend Kuchen in 20 Stücke schneiden und servieren.

Viel Freude beim Genießen!

Die Glasur bricht beim Schneiden nicht, wenn das Messer vorher mit heißem Wasser abgespült wird. Anstelle des fertigen Vanillepuddings kann dieser natürlich auch frisch zubereitet werden mit dem Monsieur-Cuisine-Rezept für "Vanillepudding".

## Nährwerte (pro Portion)

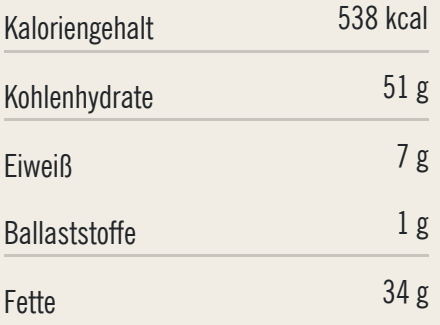